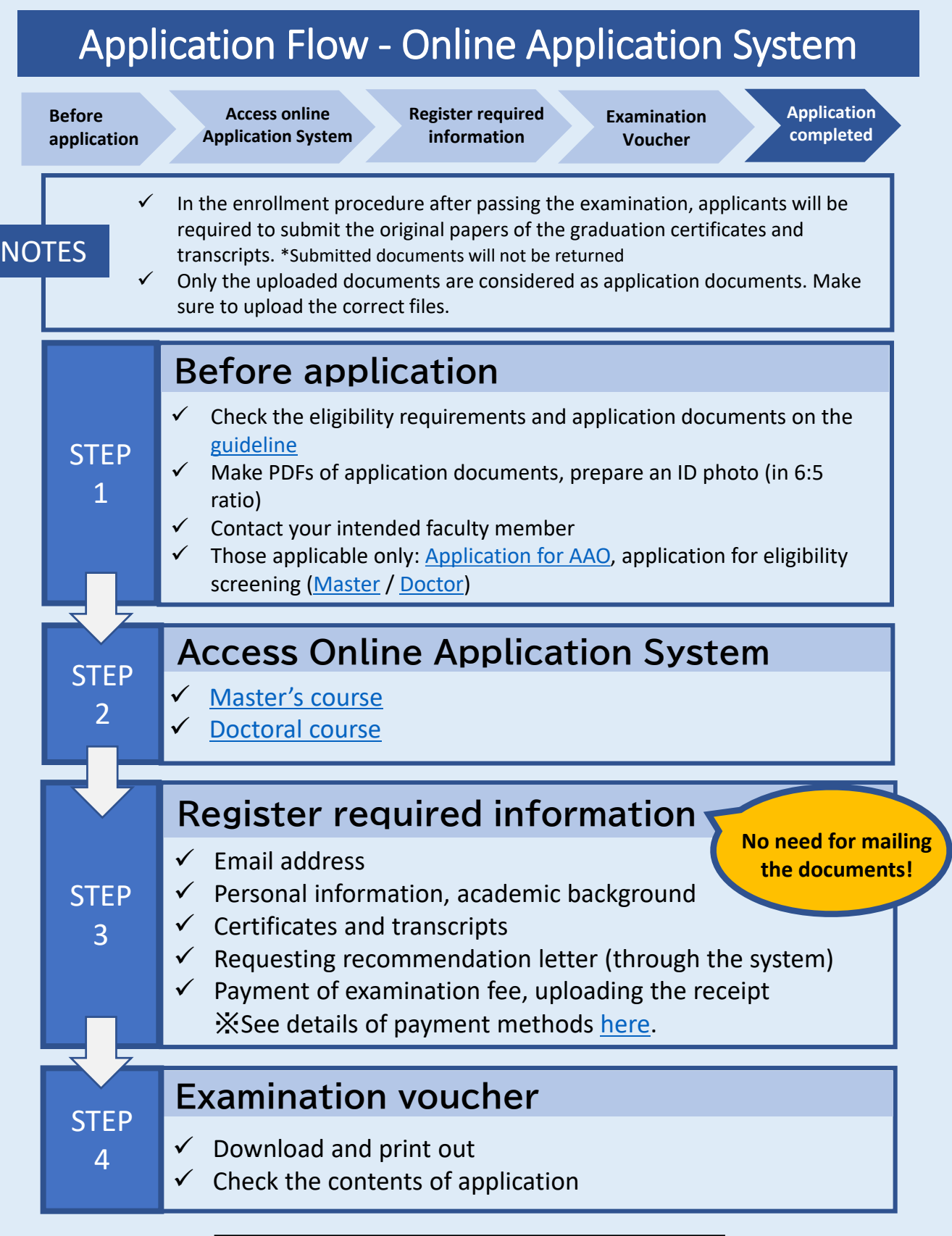

## **Application completed**

- $\checkmark$  Detailed instructions for the online interview will be sent by email to those applicants required to take the interview.
- $\checkmark$  The result of the examination is announced on the system.
- $\checkmark$  Schedule for enrollment procedure -October enrollment: Early September -April Enrollment: Late February